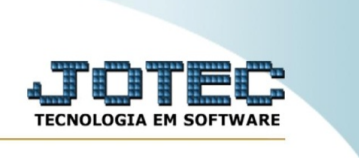

## **IMPORTADOR DE PRODUTOS CUSTOMIZADOS**

*Explicação:* O Produtos customizados captura todas as informações cadastrais dos Produtos customizados.

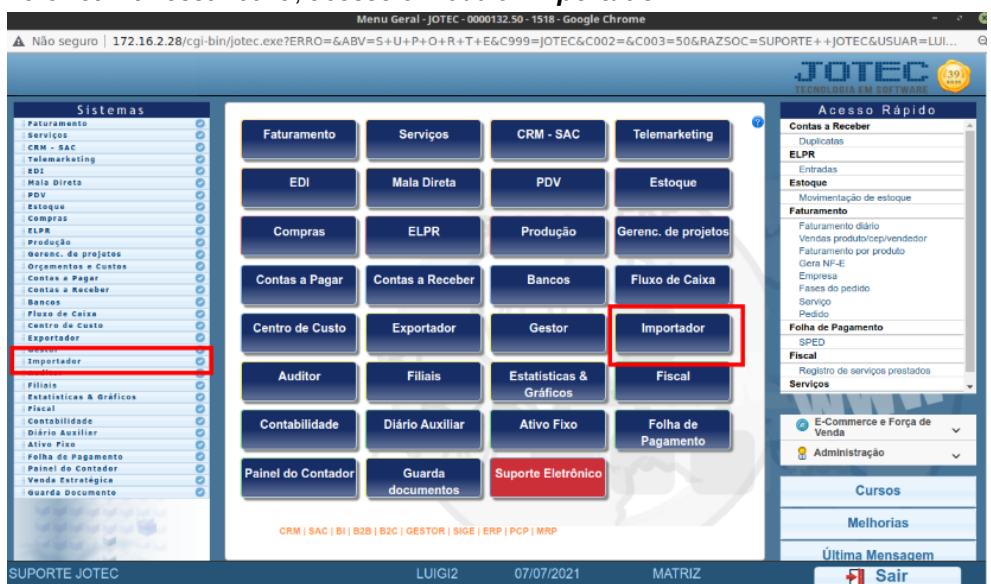

Para realizar essa rotina, acesse o módulo: *Importador.*

Atenção: Este sistema deve ser utilizado com o máximo de cuidado, visto que grava informações nos arquivos que podem estar em uso atualmente. Para maior segurança, é recomendável que antes de iniciar o processamento, seja efetuado back-up dos arquivos que estejam relacionados com o procedimento escolhido.

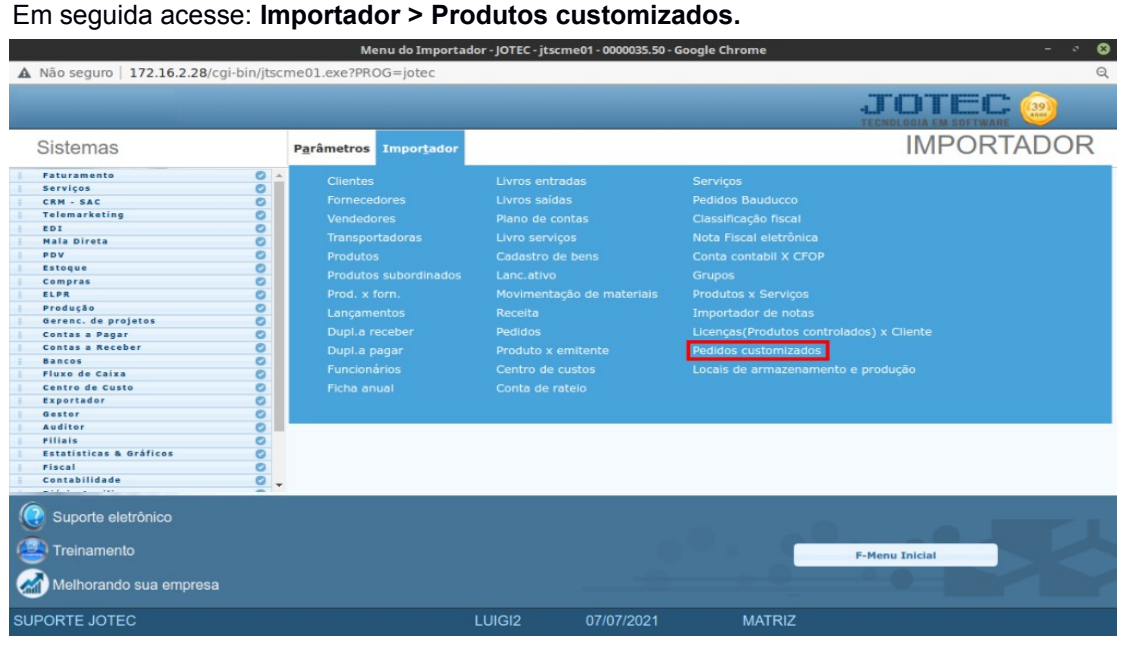

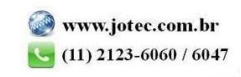

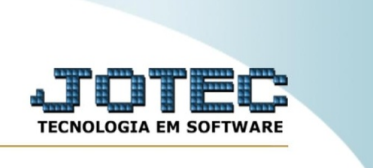

## Selecione o **Arquivo** texto a ser importado e clique em **OK** para processar o arquivo.

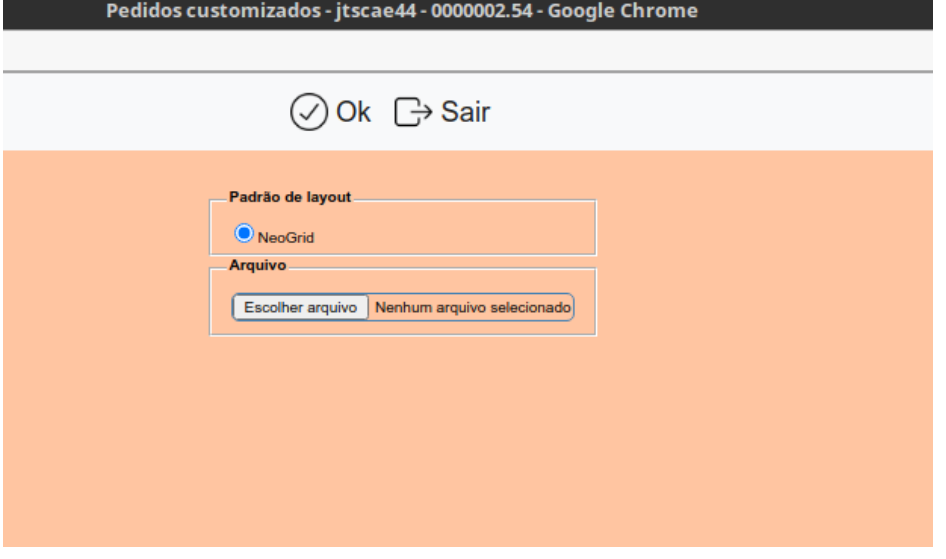

Depois disso basta validar os dados importados.

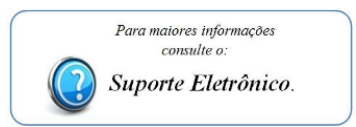

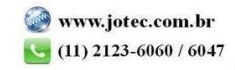